How Do I Update My Iphone 4 Without Itunes [Passcode](http://myfiles.westpecos.com/document.php?q=How Do I Update My Iphone 4 Without Itunes Passcode) >[>>>CLICK](http://myfiles.westpecos.com/document.php?q=How Do I Update My Iphone 4 Without Itunes Passcode) HERE<<<

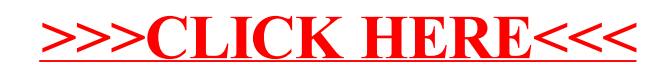